# **МИНИСТЕРСТВО ПРОСВЕЩЕНИЯ РОССИЙСКОЙ ФЕДЕРАЦИИ Министерство образования Оренбургской области Управление образования опеки и попечительства Октябрьского района МБОУ "Новоникитинская СОШ"**

СОГЛАСОВАНО Заместитель директора по УВР  $\mathscr{B}\!\!\mathscr{A}\!\!\mathscr{A}$   $\mathscr{A}$  Захарова В.Н.

 $\frac{11}{2}$ от «30» августа 2023 г.

УТВЕРЖДЕНО Директор МБОУ "Новоникитинская СОШ"  $\frac{1}{2}$   $\frac{2}{2}$   $\frac{2}{2}$   $\frac{1}{2}$  Стрельникова Т.И. Приказ №122 от «31» августа 2023

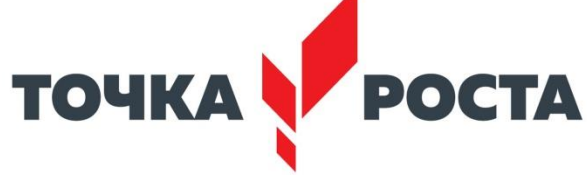

# **Дополнительная общеобразовательная**

Общеразвивающая программа естественно-научной и технологической направленностей «ПервоЛого»

> Составитель: Заместитель директора по воспитательной работе, Анисимова Ирина Николаевна

# **Пояснительная записка**

Дополнительная общеобразовательная общеразвивающая программа «Азбука в ПервоЛого» технической направленности разработана в соответствии со следующими нормативно-правовыми документами:

- Федерального государственного образовательного стандарта начального общего образования второго поколения;
- Сборник программ внеурочной деятельности: 1-4 классы/ под ред. Н. Ф. Виноградовой. - М.: Вентана Граф, 2016 г.;
- Григорьев Д. В., Степанов П. В. Внеурочная деятельность школьников. Методический конструктор. Пособие для учителя. - М.: Просвещение, 2015 г;
- Федеральный Закон от 29.12.2012 № 273-ФЗ (ред. от 31.07.2020) "Об образовании в Российской Федерации" (с изм. и доп., вступ. в силу с 01.08.2020);
- Стратегия развития воспитания в Российской Федерации до 2025 года, утвержденная распоряжением Правительства РФ от 29.05.2015 г. № 996-р.;
- Концепция развития дополнительного образования детей до 2020 (Распоряжение Правительства РФ от 24.04.2015 г. № 729-р);
- Приказ Министерства просвещения Российской Федерации от 30.09.2020 г. N° 533 «О внесении изменений в порядок организации и осуществления образовательной деятельности по дополнительным общеобразовательным программам, утвержденный приказом министерства просвещения российской федерации от 09.11.2018 г. №196»;
- Приказ Министерства просвещения Российской Федерации от 03.09.2019 г.  $N<sub>2</sub>$  467 «Об утверждении Целевой модели развития региональных систем дополнительного образования детей»;
- Приказ Министерства просвещения Российской Федерации от 09.11.2018 г. № 196 «Об утверждении Порядка организации и осуществления образовательной деятельности по дополнительным общеобразовательным программам»;
- Приказ Министерства образования и науки Российской Федерации от 09.01.2014 г. №2 «Об утверждении Порядка применения организациями, осуществляющими образовательную деятельность, электронного обучения, дистанционных образовательных технологий при реализации образовательных программ»;
- Письмо Минобрнауки России от 29.03.2016 г. № ВК-641/09 «Методические рекомендации по реализации адаптированных дополнительных общеобразовательных программ, способствующих социально-психологической реабилитации, профессиональному

самоопределению детей с ограниченными возможностями здоровья, включая детей-инвалидов, с учетом их особых образовательных потребностей»;

- Письмо Министерства образования и науки РФ от 18.11.2015 г. № 09-3242 «О направлении методических рекомендаций по проектированию дополнительных общеразвивающих программ (включая разноуровневые программы) разработанные Минобрнауки России совместно с ГАОУ ВО «Московский государственный педагогический университет», ФГАУ «Федеральный институт развития образования», АНО ДПО «Открытое образование»;
- Региональный модельный центр дополнительного образования детей Красноярского края;
- Письмо Министерства образования и науки Российской Федерации от 28.08.2015 г. № АК-2563/05 «О методических рекомендациях по организации образовательной деятельности с использованием сетевых форм реализации образовательных программ»;
- Постановление Главного государственного санитарного врача РФ от 28.09.2020 г. № 28 «Об утверждении СанПиН 2.4.3648-20 «Санитарноэпидемиологические требования к организациям воспитания и обучения, отдыха и оздоровления детей и молодежи».

## **Направленность (профиль) программы**

Программа технической направленности составлена на основе программ дополнительного образования.

## **Новизна и актуальность**

Универсальная учебная компьютерная среда ПервоЛого разработана российским Институтом новых технологий образования совместно с канадской фирмой Logo Computer Systems Inc.

Программа интегрирует графику, программирование, мультипликацию, звуки и позволяет осуществлять проектный подход к занятиям по всем направлениям учебного плана, а так же объединять на одном уроке различные школьные дисциплины.

Лого - эффективное программно-педагогическое средство, развивающее интеллект, умение решать задачи, познавательные способности и творческое мышление детей.

Практическая часть дополнительной общеобразовательной общеразвивающей программы усилена материально-технической базой Центра «Точка роста», используемой для реализации содержания.

**Актуальность программы** в том, что ПервоЛого - это универсальная учебная компьютерная среда на базе языка Лого для начального школьного образования. Содержит минимум надписей на экране, наличие меню, окон, красочных пиктограмм, подсказок.

Включая в себя возможности текстового, графического и музыкального редакторов, ПервоЛого может успешно использоваться для изучения различных «профессий» современного компьютера и овладения его инструментарием. При работе с Лого не придется тратить время на предварительное изучение системы. Запуская программу, открывается компьютерный альбом, в котором практически сразу можно заниматься содержательной работой: рисовать картинки, создавать мультфильмы, управлять черепашками и т.д. Программа управляется с помощью простого графического меню.

#### **4. Результаты освоения программы**

Ожидаемые результаты обучения - умение самостоятельно осуществлять творческие проекты в интегрированной мультимедийной среде ПервоЛого.

# **Отличительные особенности программы.**

**Отличительные особенности** дополнительной общеобразовательной общеразвивающей программы в том, что она учитывает специфику дополнительного образования и охватывает значительно больше желающих заниматься этим видом деятельности, предъявляя посильные требования в процессе обучения.

Среда обучения Лого является примером новых технологий обучения, направленных на освоение средств, при помощи которых учащиеся могут самостоятельно добывать знания. В системе Лого Миры (Лого) активно используется визуализация - она может быть применена для решения задач, интересных ребенку.

Лого - среда, открытая для занятий любым школьным предметом. Лого важен не как язык программирования, а как средство развития личности, познания мира. Ребенок учится анализировать любую проблему, относиться к любой ошибке не как к катастрофе, а как к тому, что следует найти и исправить.

# **Адресат программы**

Данная программа предназначена к реализации для обучающихся МБОУ «Новоникитинская СОШ».

Программа адресована на возраст обучающихся 7 - 10 лет.

Наполняемость группы - до 15 человек разных возрастов. Для реализации программы сформирована 1 группа.

Набор обучающихся осуществляется по инициативе родителей и желанию детей, через АИС Навигатор дополнительного образования.

## **Срок реализации программы и объём учебных часов**

36 часов, 1 раз в неделю по 1 часу.

## **Формы обучения**

Обучение с учетом особенностей обучающихся осуществляется в очной форме (гл.2,ст. 17, п. 2).

## **Режим занятий**

В отличие от академического часа продолжительность занятия составляет 45 минут (Постановление Главного государственного санитарного врача РФ от 28.09.2020 г № 28 «Об утверждении СанПиН 2.4.3648-20 "Санитарноэпидемиологические требования к организациям воспитания и обучения, отдыха и

# **ЦЕЛИ И ЗАДАЧИ ДОПОЛНИТЕЛЬНОЙ ОБРАЗОВАТЕЛЬНОЙ ПРОГРАММЫ**

**Цель** - овладение младшими школьниками навыками работы на компьютере, умением работать с различными видами информации, освоение основ программирования и приобретение умений в совместной проектнотворческой деятельности.

## **Задачи:**

## **Обучающие задачи:**

- развивать творческие способности и логическое мышление детей;
- освоение навыков в работе на компьютере с использованием интегрированной графической среды ПервоЛого;
- обучение основам алгоритмизации и программирования;
- овладение умением работать с различными видами информации, в т.ч. графической, текстовой, звуковой;
- развитие образного, художественного мышления;
- развитие мелкой моторики;
- приобщение к проектно-творческой деятельности;
- развитие межпредметных связей: информатика; русский язык; литература; изобразительное искусство; музыка.

## **Развивающие задачи:**

- развитие деловых качеств, таких как самостоятельность, ответственность, активность, аккуратность;
- развитие чувства прекрасного;
- развитие умения работать над проектом в команде, эффективно распределять обязанности;
- развитие памяти, внимания, творческих способностей, воображения, вариативности мышления.

## **Воспитательные задачи:**

- формирование потребности в саморазвитии;
- формирование активной жизненной позиции;
- развитие культуры общения;
- развитие навыков сотрудничества.

## **Решение данных задач способствует:**

- выработке осознанных навыков в работе на компьютере, в том числе при

обработке различных видов информации;

- формированию алгоритмического мышления школьников;
- развитию навыков проектно-творческой деятельности;
- воспитанию целеустремленности и результативности в процессе решения учебных задач.

# **СОДЕРЖАНИЕ ПРОГРАММЫ**

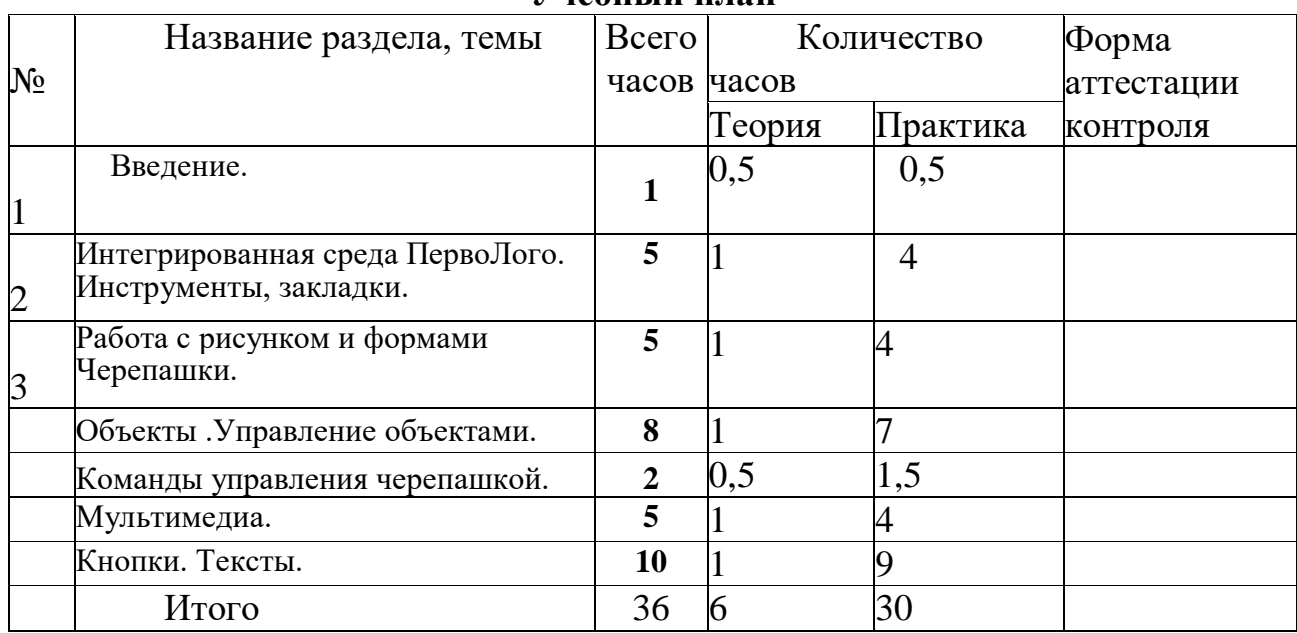

# **Учебный план**

# **Содержание учебного плана программы 7 - 10 лет**

# Тема 1: **Введение (2часа)**

Основные правила поведения в компьютерном классе. Основные правила работы за компьютером. Выбор пункта *Новый* в меню *Альбома.* (Если в открытом альбоме есть несохраненные изменения, то ПервоЛого предложит сохранить изменения. Если в параметрах программы указан шаблон, то новый альбом будет копией шаблона).Элементы рабочего поля: альбом, редактор, текст, листы, мелочь, помощь, главный герой среды - черепашка. Знакомство с меню *Альбом: Новый, Открой, Запиши, Сохрани, Сохрани как, Страница* и т.д.

# **Тема 2: Информация и информационные процессы (15 часов)**

# **Интегрированная среда ПервоЛого. Рабочее поле, инструменты, формы**

Функции правой части окна программы (закладки). Наборов команд: команды черепашки, оглавление альбома, команды управления черепашкой, мультимедиа. Использование клеток из набора. Оглавление (добавить новый лист). Этапы проекта: (исследовательский этап, технологический этап). Оформление проекта «Подводный мир». Технологический этап выполнения проекта. Защита собственных проектов учащихся. Просмотр формы черепашки, с помощью щелчка на соответствующей**.** Правила работы за компьютером. Сопоставление роли и назначения компьютерного и реального рабочего стола. Назначение объектов компьютерного Рабочего стола. Освоение приемов работы с мышью. Знакомство с клавиатурой. Первые навыки работы на клавиатуре. Выполнение заданий из клавиатурного тренажера. Работа в текстовом редакторе.

Набор текста, специальных символов и знаков.

## **ТемаЗ: Вычисления на компьютере с помощью калькулятора (1 час)**

Выполнение простейших математических операций с помощью калькулятора.

# **Тема 4: Освоение графической среды ПервоЛого (7 часов)**

# **Работа с рисунком и формами Черепашки**

Способы создания новой формы. Выполнение учебных действий под руководством учителя. Рисование новой формы с помощью Рисовалки, использование уже имеющейся картинки, сформированной в другой программе, отсканированной картинки или фотографии. Оформление проекта «Круговорот воды в природе». Оформление проекта «Детская площадка». Выделение части рисунка подходящего размера. Выбор объектов, конструирование сюжета. Защита собственных проектов учащихся.

Знакомство с панелью инструментов среды ПервоЛого. Создание компьютерного рисунка с помощью карандаша и кисти. Создание компьютерного рисунка с помощью графических примитивов. Создание компьютерного рисунка с помощью графического планшета.

# **Тема 5: Развитие логического мышления с помощью среды ПервоЛого и компьютерных игр (6 часов)**

## **Взаимодействие объектов**

Изучение алгоритма добавления команды в цепочку команд. Изучение алгоритма удаления команды из цепочки команд. Изучение алгоритма копирования команды. Изучение алгоритма изменения параметров команды в цепочке. Изучение использования кнопки пошагового выполнения для создания длинных цепочек команд. Ознакомление с технологической операцией выполнения команды бесконечное число раз. Выбор сюжета, сочинение, редактирование сказки про черепашку. Создание мультфильма по собственному сюжету сказки с использованием инструментов ПервоЛого. Представление мультфильма.

Выполнение заданий в среде ПервоЛого на логическое мышление. Понятие команды в среде. Команды управления Черепашкой; оживление рисунка: простейший алгоритм движения объекта, создание мультипликационного эффекта; создание новых форм и оживление их; создание мультипликационного сюжета.

## **Тема 6: Обработка текстовой информации (2 часа)**

# **Работа с текстом**

Изучение алгоритма редактирования текстовой записи. Ознакомление с технологией обработки графических объектов. Ознакомление с технологией работы с текстовым окном. Освоение технологической операции по изменению размера, цвета текста в текстовом окне. Сканер как устройство для ввода информации в память компьютера. Возможность сканера.

## **Создание простейших альбомов**

Освоение технологических операций по оглавлению альбома. Оглавление альбома, щелкните по закладке Блокнот в Закладках. Освоение технологических операций по добавлению и удалению листов в альбоме. Изучение способов вставления готовых файлов в свой альбом. Подготовка материала к мультимедийному проекту «Скоро лето».Выполнение технологических операций, предусмотренных технологическим процессом с использованием инструментов ПервоЛого. Представление собственного проекта учащимися.

Текстовое окно, размер и цвет шрифта, проверка правописания, изменение размера и перемещение текста.

## **Тема 7: Подведение итогов (1 час)**

В итоговую работу входят все темы пройденные в учебном году.

*Формами подведения итогов* являются демонстрационные тематические показы работ среди учащихся, а также итоговые конкурсы компьютерных мультипликационных проектов. Лучшие работы ученики могут представить на школьные, городские конкурсы проектов по информатике и ИКТ.

При освоении курса большое внимание уделяется проведению практических работ. В соответствии с данной программой на каждом занятии запланирована практическая часть. Перечень практических работ:

Практическая работа № 1 «Приемы работы с мышью в программе ПервоЛого»;

Практическая работа № 2 «Определение скорости набора символов за минуту с помощью клавиатурного тренажера»;

Практическая работа № 3 «Выполнение упражнений из клавиатурного тренажера»;

Практическая работа № 4 «Знакомство со специальными символами, набор текста»;

Практическая работа № 5 «Выполнение простейших математических операций с помощью калькулятора»;

Практическая работа № 6 «Знакомство с панелью инструментов среды ПервоЛого»;

Практическая работа № 7 «Создание компьютерного рисунка с помощью карандаша и кисти на свободную тему»;

Практическая работа № 8 «Создание компьютерного рисунка на свободную тему с помощью графических примитивов»;

Практическая работа № 9 «Выполнение упражнения на координацию рук и глаз с помощью графического планшета»;

Практическая работа № 10 «Рисуем шахматную доску с помощью графического планшета»;

Практическая работа № 11 «Выполнение заданий в среде ПервоЛого на

8

логическое мышление»;

Практическая работа №12 «Компьютерные игры на развитие логики»;

Практическая работа №13 «Набор и редактирование сложного текста»;

Практическая работа №14 «Подводный мир»;

Практическая работа №15 «Орнаменты»;

Практическая работа №16 «Зоопарк»;

Практическая работа №17 «Шотландский плед»;

Практическая работа №18 «Подводный мир *2»;*

Практическая работа №19 «Орнаменты 2»;

Практическая работа №20 «Зоопарк 2»;

Практическая работа №21 «Шотландский плед 2».

# **ПЛАНИРУЕМЫЕ РЕЗУЛЬТАТЫ**

# **Личностные результаты***:*

1. Проявлять фантазию, творческое воображение, образное мышление при решении творческих задач.

2. Проявлять желание творчески подходить к выполнению самостоятельных заданий.

3. Проявлять терпение, веру в свои силы, трудолюбие и целеустремленность.

4. Проявлять способность взаимодействия с одногруппниками в творческом процессе.

5. Выполнять правила техники безопасности и личной гигиены, безопасного поведения в МБОУ «Новоникитинская СОШ», дома, на улице, в общественных местах.

6. Признавать собственные ошибки, видеть пути их устранения.

7. Проявлять терпение и целеустремленность.

8. Проявлять художественный вкус при выполнении работ.

# **Метапредметые результаты***:*

*Регулятивные:*

1. Уметь работать по предложенному плану.

2. Проявлять способность к самоорганизации, самоконтролю и оценивать выполненные действия.

3. Вносить необходимые дополнения в свою творческую деятельность.

*Коммуникативные:*

- 1. Высказывать своё мнение и вступать в диалог.
- 2. Соблюдать простейшие нормы речевого этикета.
- 3. Обмениваться опытом, оказывать поддержку друг другу.

4. Участвовать в коллективном обсуждении учебной проблемы.

*Познават ельные:*

1. Проявлять способность извлекать информацию, представленную в разных источниках и формах.

2. Проявлять наблюдательность при работе с формой и цветом.

#### **Предметные результаты:**

Ожидаемые результаты обучения - умение самостоятельно осуществлять творческие проекты в интегрированной мультимедийной среде ПервоЛого.

#### **Учащиеся должны знать:**

- назначение среды ПервоЛого;
- основные объекты графического интерфейса среды ПервоЛого;
- понятие команды и входных параметров.
- назначение и возможности Поля форм;
- назначение Личной карточки Черепашки;
- технологию организации движения Черепашки.
- что такое программа;
- правила оформления программы;
- технологию создания анимационного сюжета.
- технологию создания декорации микромира

## **Учащиеся должны уметь:**

- управлять движением Черепашки;
- рисовать простейшие фигуры.
- переодевать Черепашку в разные формы;
- пользоваться инструментами Поля форм при создании микромиров;
- создавать декорации микромира на переднем, среднем и заднем плане.
- моделировать прямолинейное движение с разными скоростями;
- моделировать движение по сложной траектории;
- моделировать движение с повторяющимися фрагментами.
- разрабатывать программы;
- составлять программы рисования графических объектов;
- составлять программы для анимационного сюжета.

# **Комплекс организационно - педагогических условий**

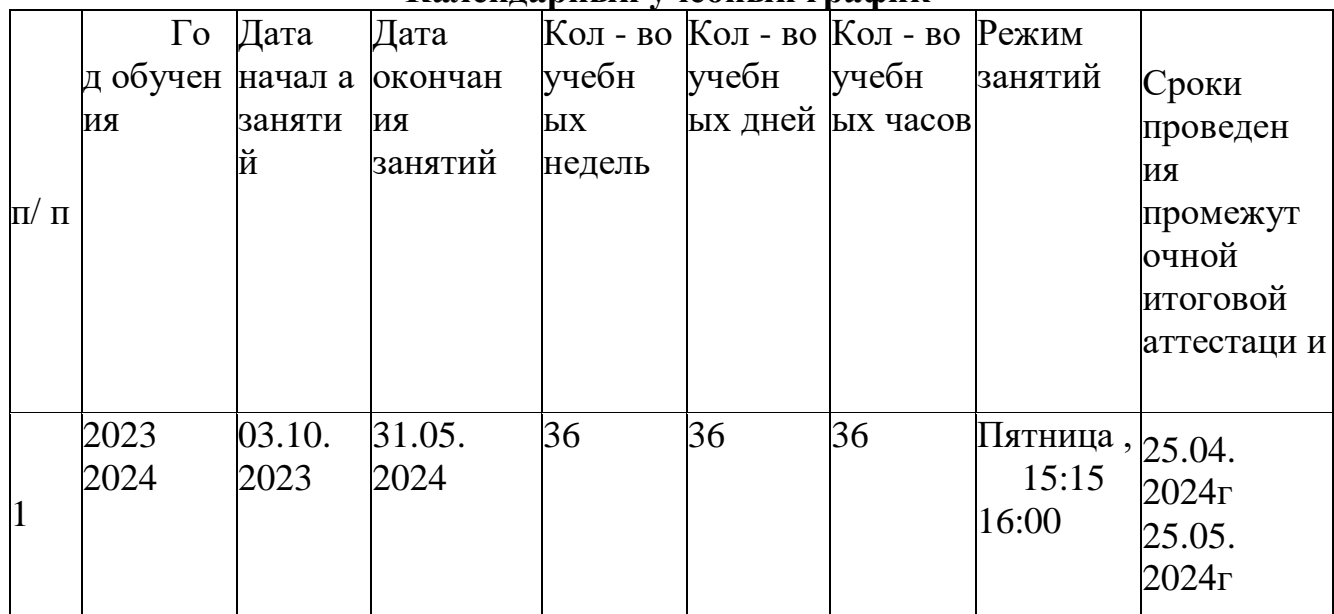

# **Календарный учебный график**

## **Календарно-тематическое планирование (1ч в неделю; 34ч в год)**

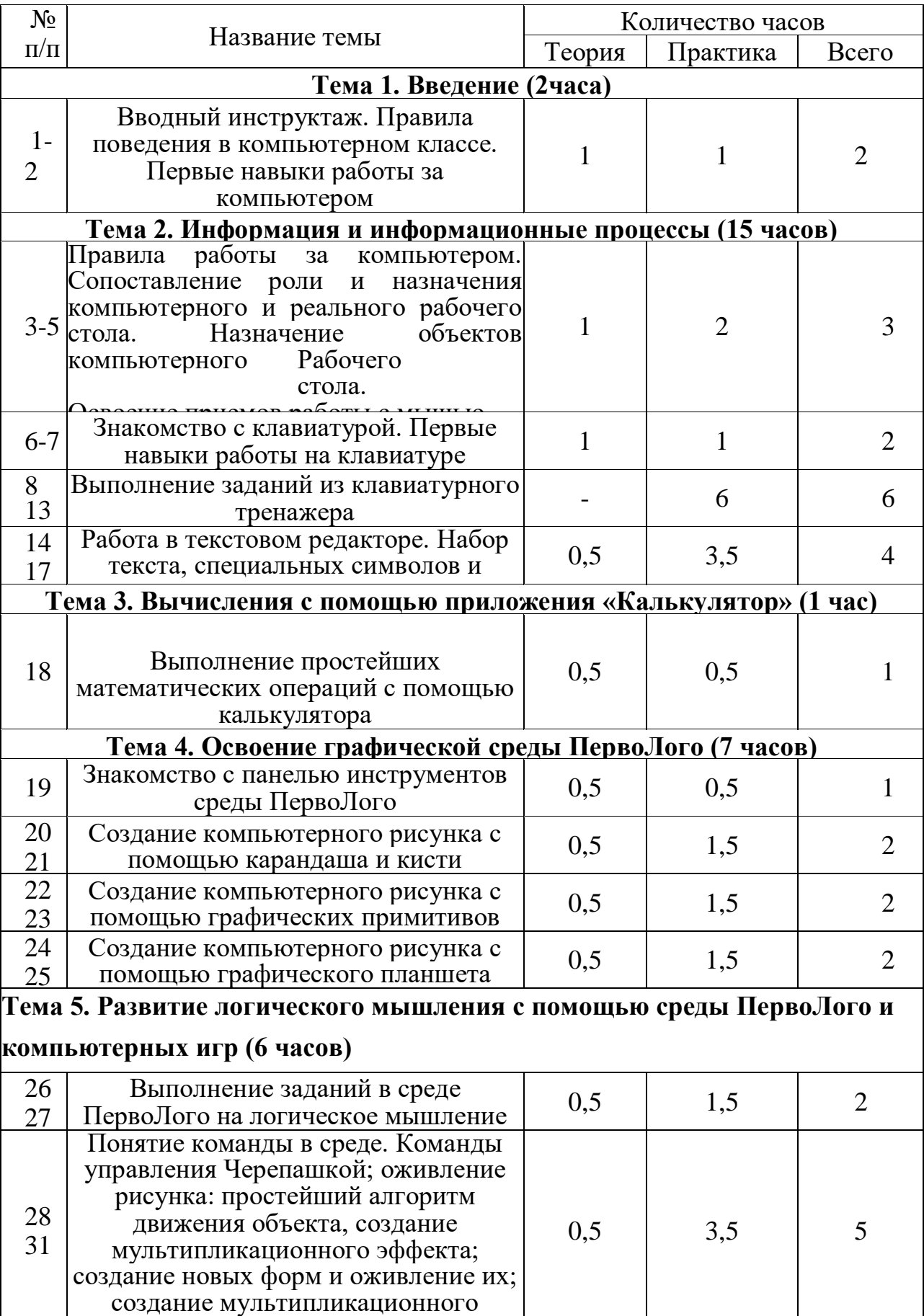

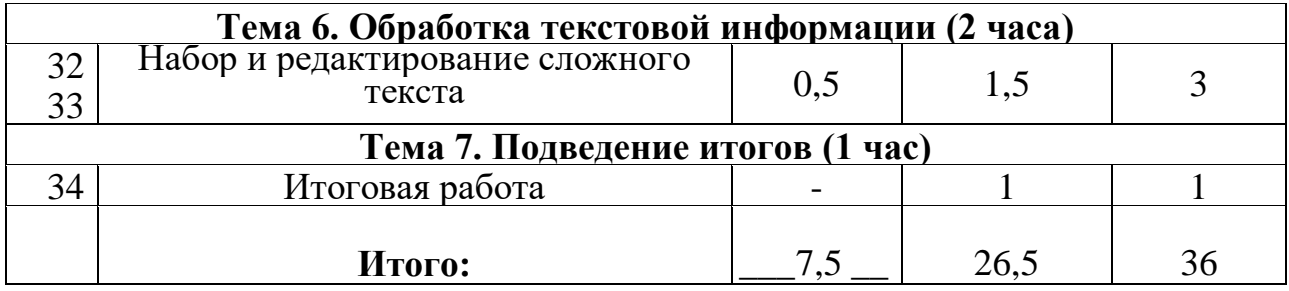

# **Условия реализации программы**

#### **Материально-техническое обеспечение**

Компьютеры - 10 шт. Экран, Проектор. **Информационно обеспечение**

## **Место проведения:**

Школа; Класс (для занятий);

#### **Кадровое обеспечение**

Педагог, организующий образовательный процесс по дополнительной общеобразовательной общеразвивающей программе «ПервоЛого», имеет высшее педагогическое образование, с опытом работы.

#### **Формы аттестации и оценочные материалы**

## **Оценочные материалы:**

- вводный: анкетирование, опрос, беседа;
- текущий: конкурсы внутри объединения, дискуссии, участие в конкурсных мероприятиях различного уровня, тестирование;
- итоговый: защита творческих проектов.

## **Методические материалы**

## - **особенности организации образовательного процесса**: очно;

- **методы обучения:** наглядный практический; объяснительно-иллюстративный, частично-поисковый, проектный;

- **методы воспитания** (убеждение, поощрение, упражнение, стимулирование, мотивация;

- **формы организации образовательного процесса**: индивидуальная, индивидуально-групповая и групповая;

- **формы организации учебного занятия**: беседа, защита проектов, лабораторное занятие, практическое занятие, представление, презентация;

- **педагогические технологии:** технология индивидуализации обучения, технология коллективного взаимообучения, технология проектной деятельности;

- **алгоритм учебного занятия** -

- **дидактические материалы:** инструкционные, технологические карты, задания, упражнения.

# **СПИСОК ЛИТЕРАТУРЫ**

#### **Литература для преподавателя**

- Сопрунов С.Ф., Ушаков А.С., Яковлева Е.И. ПервоЛого 3.0: справочное пособие. М.: Институт новых технологий, 2015
- Баракина Т.В. Основы моделирования в начальном курсе информатики.// Информатика и образование. № 3, 2016. С. 83-91.
- Богомолова Е.В. Психолого-педагогические аспекты обучения информатике в начальной школе: Учебно- методическое пособие. Рязань, 2013.
- Методическая газета для учителей информатики "Информатика", Издательский дом "Первое сентября", № 6, № 8 2006 года, № 23 2016 года.
- Ильясова Э.Н. Психолого-педагогические проблемы информатизации начального образования: Учебно- методические материалы для студентов. Стерлитамак, 2015.

## **Литература для обучающихся:**

- Истомина Т.Л. Обучение информатики в среде Лого, 2017
- Яковлева Е.И. ЛогоМозаика. М.: Инновых технологий, 2016
- ИНТ. Программные продукты Лого [\(http: //www.int-edu.ru/logo/\)](http://www.int-edu.ru/logo/)